# **Specifikace struktury souborů pro projekt Kontrola odvozní vzdálenosti z OM od 1.7.2024**

### **Struktura souboru číslo 1 – Vstupní (gps1.csv)**

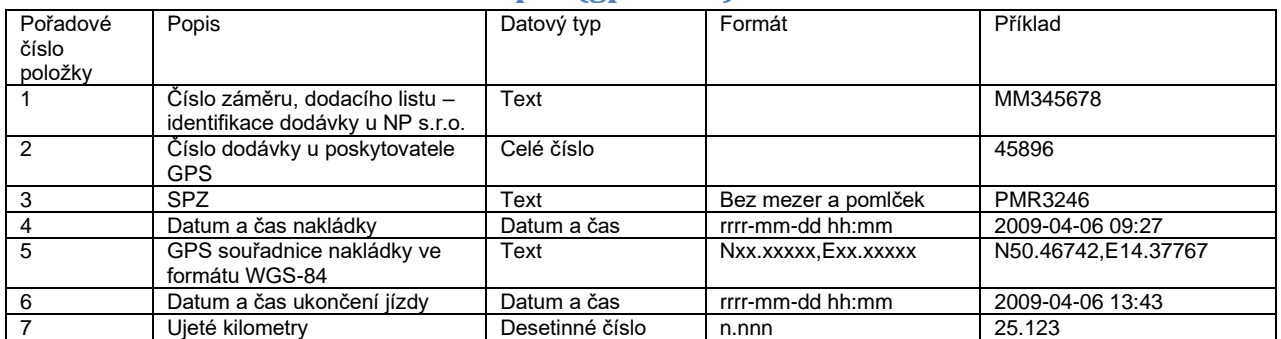

Všechny položky budou uvedeny na jednom řádku a budou odděleny středníkem (;). Řádek bude ukončen znakem CRLF. V tomto souboru je možno předávat informace o více než jedné dodávce, přičemž každá dodávka musí být na samostatném řádku.

ZA123;45236;PMR3246; 2009-04-06 09:27;N50.46742,E14.37767; 2009-04-06 13:43;25.123 ZA124;45237;PMR3285; 2009-04-06 09:27;N50.53742,E14.48767; 2009-04-06 13:43;25.123 ZA125;45238;PMC3346; 2009-04-06 09:27;N50.596742,E14.56767; 2009-04-06 13:43;25.123

### **Struktura souboru číslo 2 – Trasový (gps2.csv)**

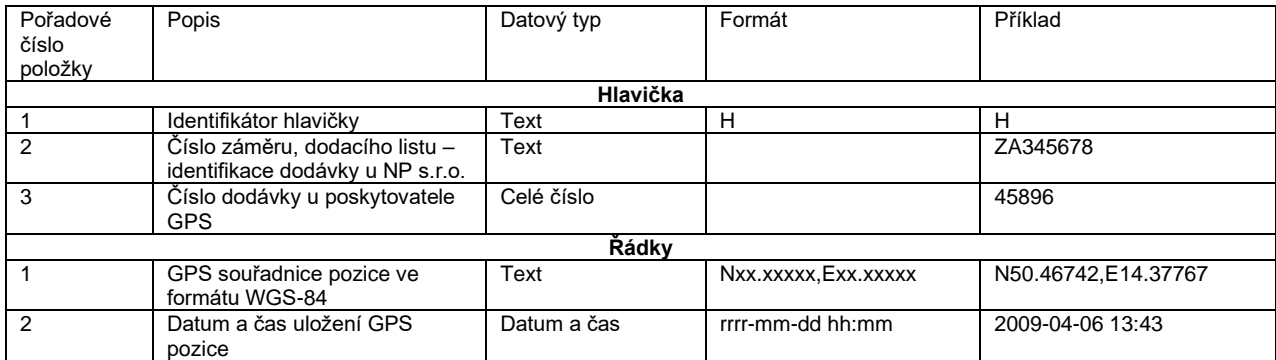

Všechny položky Hlavičky budou uvedeny na jednom řádku a budou odděleny středníkem (;), hlavička bude ukončena znakem CRLF. Na první pozici je písmeno H, které identifikuje řádku s hlavičkou.

Údaje Řádek budou uvedeny na jednom řádku v souboru a budou odděleny středníkem (;). Počet řádek v souboru není omezen, řádky budou ukončeny znakem CRLF.

V tomto souboru je možno předávat informace o více než jedné dodávce, každá dodávka začíná hlavičkou a pak následují řádky.

Příklad struktury souboru: H;ZA123;45236 N50.467,E14.377;2009-04-06 15:32 N50.465,E14.32;2009-04-06 15:34 N50.43,E14.29;2009-04-06 15:39 N50.40,E14.02;2009-04-06 15:45 H;ZA124;45237 N45.438,E14.257;2009-04-06 12:01 N45.425,E14.128;2009-04-06 12:15 N45.446,E14.052;2009-04-06 12:24 N45.489,E14.001;2009-04-06 12:32 H;ZA125;45238 N45.438,E14.257;2009-04-06 12:01 N45.425,E14.128;2009-04-06 12:15 N45.446,E14.052;2009-04-06 12:24 N45.489,E14.001;2009-04-06 12:32 **Jako oddělovač u desetinných čísel a u GPS souřadnic u obou souborů bude použita desetinná tečka (.). Pokud by desetinné číslo bylo větší než 1000, nebudou použity žádné oddělovače skupin číslic pro odlišení tisíců.**

S následnými dotazy ohledně **struktury souborů a přenosu dat** se prosím obracejte na Ing. Karla Uhlíka, email: [uhlik@aplitax.com](mailto:uhlik@aplitax.com)

Pro správnou identifikaci dodávek na jednotlivé odběratele je **nutné před číslem záměru uvádět příslušný prefix**:

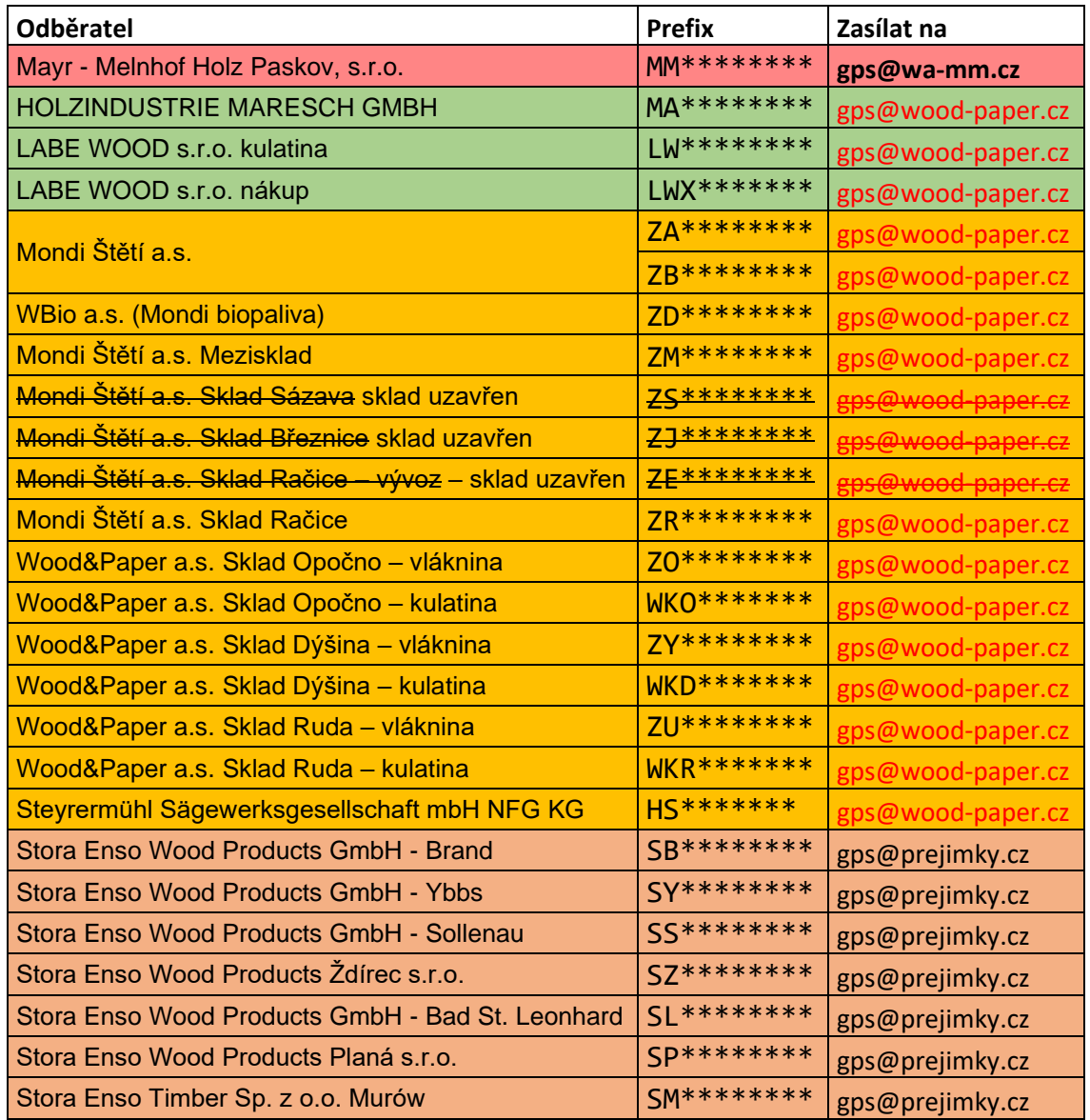

### **Zasílání souborů ke zpracování**

**Soubory ke zpracování se posílají mailem jako přílohy na adresu uvedenou v tabulce výše u jednotlivých prefixů.** 

Pro kontrolu stavu importu Vámi zaslaných dat můžete navštívit následující adresy, text "domain.cz" zaměňte za doménu, ze které odesíláte data:

<https://www.wa-mm.cz/gps/?d=domain.cz> data zaslaná na [gps@wa-mm.cz](mailto:gps@wa-mm.cz) <https://www.woodaccept.cz/gps/?d=domain.cz> data zaslaná na [gps@wood-paper.cz](mailto:gps@wood-paper.cz) <https://www.woodaccept.at/gps/?d=domain.cz> data zaslaná na [gps@prejimky.cz](mailto:gps@prejimky.cz)

Před prvním zasláním souborů je potřeba poslat soubory ke kontrole na adresu [uhlik@aplitax.com](mailto:uhlik@aplitax.com) z nejlépe z emailové adresy, ze které bude monitorovací společnost provádět odesílání dat.

## **Další informace**

Tento soubor a další informace můžete nalézt na: <https://www.woodaccept.cz/gps/info> <https://www.woodaccept.at/gps/info> <https://www.wa-mm.cz/gps/info>